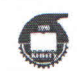

# МИНОБРНАУКИ РОССИИ

Федеральное государственное бюджетное образовательное учреждение высшего образования «Казанский национальный исследовательский технологический университет» (ФГБОУ ВО КНИТУ)

«Утверждаю» Проректор по НДИП  $\langle \ell |$  И.А.Абдуллин $/$  $2016$  г.

# РАБОЧАЯ ПРОГРАММА по производственной практике студентов заочной формы обучения

Направление подготовки 43.03.02. «Туризм»

Профиль подготовки Технология и организация туроператорских и турагентских услуг

Программа подготовки: академический бакалавриат

Квалификация (степень) выпускника бакалавр (бакалавр, магистр, специалист)

Институт ФТЛПМД Факультет ТЛПМ Кафедра Моды и технологии

Практика:

Производственная (практика по получению профессиональных умений и опыта профессиональной деятельности, технологическая практика, научноисследовательская работа) - 4 недели (семестр 8)

Рабочая программа по практике студентов составлена с учетом требований Государственного образовательного стандарта высшего Фелерального образования (ФГОС ВО), утвержден приказом Министерства образования и науки РФ от 14.12.2015 № 1463 по направлению 43.03.02. «Туризм» по профилю Технология и организация туроператорских и турагентских услуг в соответствии с учебным планом, утвержденным 01.02.2016, для набора студентов 2013 года.

(дата, год)

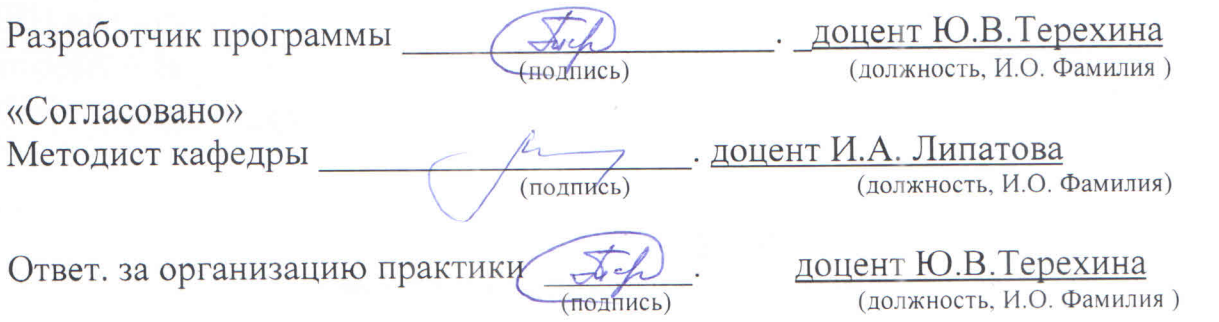

Рабочая программа рассмотрена и одобрена на заседании кафедры Моды и технологии е с о з е о о б протокол № 19 число, месяц, год

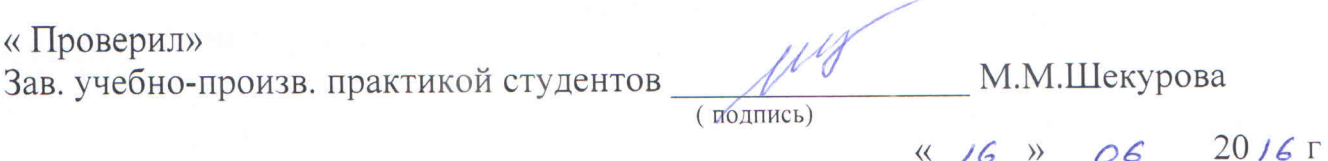

Рабочая программа рассмотрена и утверждена на заседании методической комиссии по интеграции учебного процесса с производством « 16 » 06 2016 г., протокол № 10

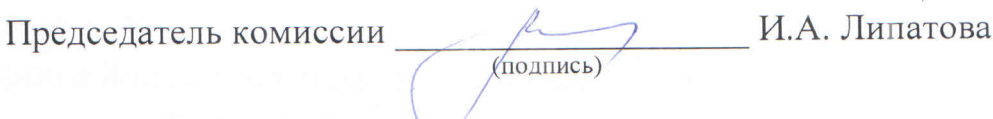

#### **1. Вид практики, способ и форма ее проведения**

Видами практики обучающихся являются производственная практика.

Тип практики – преддипломная практика

Преддипломная практика направлена на углубление первоначального практического опыта обучающегося, развитие общих и профессиональных компетенций, проверку его готовности к самостоятельной трудовой деятельности, а также на подготовку к выполнению выпускной квалификационной работы.

Задачи производственной (преддипломной) практики

Научно-исследовательская деятельность

исследование и мониторинг рынка туристских услуг;

применение прикладных методов исследовательской деятельности в профессиональной сфере;

адаптация инновационных технологий к деятельности предприятий туристской индустрии.

проектная деятельность:

постановка задач проектирования туристского продукта при заданных критериях и нормативных требованиях;

использование инновационных и информационных технологий для создания туристского продукта с учетом основных требований информационной безопасности;

проектирование туристских услуг и туристских продуктов в соответствии с требованиями потребителей;

разработка туристского продукта с учетом технологических, социально-экономических и других требований;

организационно-управленческая деятельность:

распределение функций и организация работы исполнителей в организациях и предприятиях туристской индустрии;

принятие оперативных управленческих решений в области туристской деятельности, в том числе с учетом социальной политики государства;

расчет и оценка затрат по организации деятельности предприятия туристской индустрии, туристского продукта в соответствии с требованиями потребителя и (или) туриста, обоснование управленческого решения

производственно-технологическая деятельность:

применение современных технологий в реализации туристского продукта и предоставлении услуг в соответствии с требованиями потребителей и (или) туристов;

использование информационных и коммуникативных технологий в процессе разработки и реализации туристского продукта;

сервисная деятельность:

обеспечение стандартов качества и норм безопасности комплексного туристского обслуживания;

организация процесса обслуживания потребителей и (или) туристов, формирование клиентурных отношений;

разработка внутренних нормативных документов по обеспечению качества и стандартизации услуг туристской индустрии.

Способы проведения практики: стационарная; выездная.

Стационарной является практика, которая проводится в обучающей организации (далее – организация) либо в профильной организации, расположенной на территории населенного пункта, в котором расположена организация.

Выездной является практика, которая проводится вне населенного пункта, в котором расположена организация. Выездная производственная практика может проводиться в полевой форме в случае необходимости создания специальных условий для ее проведения.

Практика проводится дискретно.

# **2. Планируемые результаты обучения при прохождении практики**

В результате прохождения преддипломной практики бакалавр по направлению 43.03.02. «Туризм» профилю подготовки Технология и организация туроператорских и турагентских услуг должен обладать следующими компетенциями:

# *1) профессиональные:*

ПК-2 - способностью обрабатывать и интерпретировать с использованием базовых знаний математики и информатики данные, необходимые для осуществления проектной деятельности в туризме;

ПК-9 - готовностью к применению инновационных технологий в туристской деятельности и новых форм обслуживания потребителей и (или) туристов;

ПК-13 - способностью к общению с потребителями туристского продукта, обеспечению процесса обслуживания с учетом требований потребителей и (или) туристов.

### **3. Место преддипломной практики в структуре образовательной программы**

Практика является обязательным блоком основной образовательной программы подготовки бакалавров: Б.2 Блок практика: Б2.П.2 Преддипломная практика.

Преддипломная практика нацелена на подготовку выпускной квалификационной работы.

### **4. Время проведения преддипломной практики**

Преддипломная практика – 4 недели 6 зачетных единиц, 10 семестр.

### **5. Содержание практики**

*Преддипломная практика 4 недели семестр 10*

Этапы практики и их содержание:

# **1. Организация практики**

Перед началом практики, руководствуясь темами выпускных квалификационных работ, кафедра:

-распределяет обучающихся по базам практики в соответствии с заключенными договорами или индивидуальными письмами;

-назначает руководителей практики от кафедры из числа штатных преподавателей кафедры. Совместно с руководителем обучающийся составляет план прохождения практики.

### **2. Подготовительный этап**

Руководитель практики от кафедры ведет работу в тесном контакте с руководителем практики от организации-базы практики.

Руководитель практики от организации назначается из числа высококвалифицированных специалистов. Руководитель практики от организации:

-знакомит обучающихся с объектами практики;

-осуществляет повседневное руководство и контроль за ходом практики;

-консультирует и помогает обучающемуся в сборе необходимых материалов по теме выпускной работы.

Обучающиеся, проходящие практику на промышленном предприятии, проходят инструктаж по технике безопасности.

**3. Сбор, обработка и анализ информации.**

#### **4. Подготовка отчета по практике.**

По результатам практики студент составляет индивидуальный письменный отчет по практике. Отчет должен содержать конкретные сведения о работе, выполненной в период практики, и отражать результаты выполнения заданий, предусмотренных программой практики.

Для составления, редактирования и оформления отчета отводятся последние 2-3 дня практики. Отчет должен включать текстовый, графический и другой иллюстративный материал. Оформленный отчет сдается руководителю практики от кафедры на проверку.

Принятый руководителем практики отчет подлежит защите.

При сборе материалов к написанию выпускной квалификационной работы по выбранному туристскому региону во время преддипломной практике обучающемуся рекомендуется придерживаться следующей схемы.

1. Характеристика туристского предприятия (места прохождения практики): юридический статус, название, фактический и юридический адреса, форма собственности, правоустанавливающие документы, руководство, инвесторы.

2. Описание профиля деятельности гостиничного предприятия с выделением оказываемых им услуг, его организационной структуры, основных отделов с описанием их функций, подчинения, количеством занятых сотрудников, графиком работы.

3. Общая характеристика информационного сопровождения профессиональной деятельности на туристском предприятии.

4. Краткая характеристика выполненных поручений.

5. Описание технологического процесса обслуживания на туристском предприятии.

6. Подробное описание процедур оформления документации, бронирования услуг, ведения отчетности и соответствующих форм, сбор и обобщение статистической информации по направлениям турпоездок клиентов, тенденциям рынка, в сегменте которых работает предприятие.

7. Характеристика выполняемых поручений при участии в маркетинговых мероприятиях (участие в выставках, форумах и пр.) с систематизацией информации по тенденциям в сегменте рынка туруслуг текущего сезона / года.

8. Подготовить отчет о маркетинговых коммуникациях турфирмы, их возможностях и порядке выбора.

9. Разработка проекта туристского продукта.

**10. Индивидуальное задание** выдается руководителем от предприятия или разрабатывается руководителем от кафедры для каждого студента с учётом специфики предприятия, на котором проходит практика. Индивидуальное задание ориентирует студента на изучение структуры, содержания и методов работы конкретного предприятия туристской индустрии.

Индивидуальные задания в зависимости от специализации предприятия (направления деятельности). Примерные задания:

1. Определение преобладающего направления в работе предприятия, описание стиля лидера и корпоративной культуры компании, анализ компетенций персонала.

2. Рассмотрение подходов к разработке стратегии организации (миссия, стратегия предприятия).

3. Описание текущих и перспективных проектов компании (подробный SWOT-анализ деятельности предприятия).

4. Характеристика состояния внешних связей предприятия – работа с партнерами, конкурентами, клиентами.

5. Изучение основ рекламы и продвижения туристского продукта.

6. Анализ информационной среды, уровня и состояния используемых информационных технологий на предприятии.

7. Изучение способов взаимодействия предприятия со СМИ, рекламными агентствами, издательствами, страховыми компаниями, банками и др. заинтересованными фирмами.

8. Составление технологической карты экскурсии / маршрута / тура.

9. Составление необходимых документов для организации экскурсии / маршрута / тура.

10. Разработка рекламного тура / познавательной экскурсии / тура выходного дня / программы обслуживания или экскурсионного маршрута.

11. Создание рекламно-информационного материала разработанного туристского маршрута / экскурсии / рекламного тура / продукта.

12. Разработка и описание рекламной кампании для продвижения разработанного рекламного тура / познавательной экскурсии с элементами анимации, автобусного экскурсионного маршрута или краеведческого тура выходного дня.

13. Пути и способы совершенствования деятельности на предприятии.

Руководитель практики от кафедры (научный руководитель бакалаврской работы) имеет право полностью или частично заменить предлагаемые для студента задания для прохождения практики на индивидуальное задание, заключающееся в сборе информации и документационного материала для написания выпускной квалификационной работы согласно выбранной тематике.

# **6. Формы отчетности по преддипломной практике**

По итогам прохождения преддипломной практики обучающийся в течение 2-3 дней подготавливает и представляет на кафедру, следующую отчетную документацию:

- индивидуальное задание на преддипломную практику (Приложение  $N_2$ 1);
- отчет по преддипломной практике (Приложение № 2);  $\equiv$
- дневник по преддипломной практике (Приложение № 3);
- отзыв о выполнении программы практики (Приложение № 4);  $\equiv$
- путевку на прохождение практики (Приложение №5);

### *Требования к оформлению отчета по практике*

Нормативный объем работы – 30-35 страниц стандартного компьютерного текста в редакторе Microsoft Word, через 1,5 интервала, шрифтом Times New Roman, размером 14 пунктов, нормальной жирности.

При расчете рекомендуемых объемов исключены большие таблицы, громоздкие рисунки, список использованных источников, приложения. Большие таблицы, цифровой материал (объемом от одной страницы формата А4 или более), громоздкие рисунки и прочие иллюстративные материалы должны быть вынесены в Приложения.

Отчет должен включать в указанной ниже последовательности:

- Титульный лист;
- Дневник практики;
- Содержание;
- Введение;
- Основную часть;
- Индивидуальное задание
- Заключение;
- Список использованных источников;
- Приложения (в случае необходимости);
- Отзыв руководителя практики от предприятия.

#### *Содержание отчета*

Содержание должно отражать все материалы, представленные в работе. Слово «Содержание» записывается в виде заголовка симметрично тексту прописными буквами. Перечисляются заголовки разделов и подразделов, список источников, каждое из приложений. Указываются номера страниц, с которых они начинаются. При наличии самостоятельно разработанных документов их перечисляют с указанием обозначений и наименований.

#### *Введение*

Во введении излагаются и обосновываются: объект и предмет, цель и задачи работы, методы и средства решения поставленных задач. *Объем введения – 1-2 страницы.*

#### *Основная часть*

Содержание основной части должно отвечать заданию. Основная часть представляет собой изложение результатов работы. В ней демонстрируются умения самостоятельно работать с современной литературой, глубоко и всесторонне исследовать проблему, пользоваться современной научной терминологией.

Текст основной части делится на разделы, подразделы в соответствии с содержанием и структурой рассматриваемых вопросов.

Текст должен сопровождаться иллюстрациями: графиками, диаграммами, схемами.

Каждый раздел рекомендуется начинать с нового листа. Каждый раздел, подраздел или пункт начинается с абзацного отступа.

# **Таблицы**

Таблица помещается сразу же за первым упоминанием о ней. Название помещается над таблицей и пишется строчными буквами кроме первой прописной. Слово «Таблица 1.1 - Название» указывается один раз слева над таблицей и пишется также строчными буквами кроме первой прописной. Если таблица не помещается на одной странице, то на следующем листе пишут «*Продолжение таблицы 1.1*».

Таблицы могут иметь нумерацию как сквозную, так и по разделам. Во втором случае номер таблицы состоит из двух цифр, разделенных точкой, – номера раздела и номера таблицы.

Заголовки граф таблицы должны начинаться с прописных букв, подзаголовки – со строчных, если они составляют одно предложение с заголовком, и с прописных, если они самостоятельные. Ставить кавычки вместо повторяющихся цифр, знаков, математических символов не допускается. Цифры в графах располагаются так, чтобы классы чисел во всей графе были точно один под другим и имели одинаковое количество десятичных знаков. Примечания к таблице пишутся под таблицей.

Если цифровые данные в пределах графы таблицы выражены в одних единицах измерения, то они указываются в заголовке каждой графы.

Графа «№ п/п» в таблицу не включается.

# **Иллюстрации**

Иллюстрация располагается по тексту сразу после первого упоминания, если она размещается на листе формата А4. Если формат больше, ее следует помещать в приложении.

Все иллюстрации подписываются словом «Рисунок» с указанием порядкового номера и названия (Рисунок 1 – Структура органов власти).

Нумерация иллюстраций допускается как по разделам, так и сквозная. Порядковый номер иллюстрации обозначается арабской цифрой без знака № и без точки. Если нумерация идет по разделам, то перед порядковым номером иллюстрации ставят номер раздела (Рисунок 1.1 – Структура органов власти).

Название помещают под иллюстрацией симметрично изображению, в конце названия точку не ставят.

Иллюстрации могут иметь пояснительные данные. В таком случае наименование рисунка помещается ниже пояснительных данных.

Рисунки выполняются на той же бумаге, что и текст. Цвет изображения – черный.

Фотографии должны быть четкими, контрастными, без фигурной обрезки краев. Если размер фотографии меньше формата А4, то она наклеивается на стандартные листы белой бумаги.

Иллюстрации размещаются так, чтобы их можно было рассматривать без поворота документа или с поворотом по часовой стрелке.

#### **Формулы**

Формулы должны быть выполнены машинописным, компьютерным способами или чертежным шрифтом высотой 5-7 мм. **Не разрешается** одну часть формулы вписывать от руки, а другую печатать.

Формулы выделяются из текста свободными строками и нумеруются так же, как таблицы и иллюстрации. Формулы нумеруются сквозной нумерацией арабскими цифрами в круглых скобках в крайнем правом положении на строке.

Значения пояснений символов, входящих в формулу, должны быть приведены непосредственно под формулой. Значение каждого символа дают с новой строки в той же последовательности, в какой они приведены в формуле. Первая строка расшифровки должна начинаться со слова «где» без двоеточия после него.

#### **Цитаты**

Цитировать авторов необходимо только по их произведениям. Когда источник недоступен, разрешается воспользоваться цитатой этого автора, опубликованной в другом издании. В этом случае ссылке должны предшествовать слова: *Цит. по кн.*

При цитировании нужно соблюдать точное соответствие цитаты источнику. Допустимы лишь следующие отклонения: могут быть модернизированы орфография и пунктуация по современным правилам, если это не индивидуальная орфография или пунктуация автора; могут быть пропущены отдельные слова в цитате при условии, что мысль автора не искажается и этот пропуск обозначается многоточием.

Цитаты закавычиваются кавычками. Кавычки не ставятся в стихотворной цитате, выключенной из текста. Ссылке на цитаты без кавычек предшествует сокращенное слово *«смотрите» (см.)*.

#### **Ссылки**

В тексте обязательны ссылки на источники статистических данных, цитат, иллюстраций, таблиц и в других необходимых случаях.

При ссылке на использованные источники приводятся порядковые номера по списку использованных источников, заключенные в квадратные скобки, и номера страниц: [9, с. 28].

При ссылках на свой отчет указывают номера структурных частей текста, формул, таблиц, рисунков. При ссылках на структурные части текста указывают номера разделов, приложений, подразделов, пунктов: *«в соответствии с разделом 2», «согласно формуле (4)», «таблица 1.1, графа 3», «в соответствии с рисунком 1.2»*.

#### *Заключение*

В заключении содержатся краткие выводы по результатам выполненной работы, оценка полноты решения поставленных задач, рекомендации по конкретному использованию результатов работы, ее теоретическая и практическая значимость.

Заголовок «Заключение» пишут с абзаца прописными буквами.

*Объем заключения – 1-2 страницы.*

# *Список использованных источников*

Список использованных источников характеризует глубину и широту изучения проблемы, демонстрирует эрудицию и культуру исследования. В список включают все источники, на которые есть ссылки в тексте, в алфавитном порядке.

Каждый документ, включенный в список, оформляется в соответствии с библиографической записью по ГОСТ 7.1-84. Перед названием источника в списке проставляется порядковый номер.

Заголовок «Список использованных источников» пишут симметрично тексту прописными буквами.

#### *Порядок расположения источников:*

 официально-документальные издания (конституция, законы, указы, кодексы, постановления органов государственной власти);

◆ письменные памятники, документы;<br>◆ паучная и учебная питература (моно

 научная и учебная литература (монографии, сборники статей, учебные пособия и др.)

#### *Приложения*

В приложения рекомендуется включать материалы иллюстративного и вспомогательного характера: таблицы и рисунки большого формата, дополнительные расчеты, акты внедрения, самостоятельные материалы прикладного характера.

Приложения могут быть обязательными и информационными. Информационные приложения могут быть рекомендуемого и справочного характера.

Приложения располагают в порядке ссылок на них в тексте. Каждое приложение должно начинаться с нового листа и иметь тематический заголовок и обозначение. Наверху по середине листа пишется слово «Приложение» и его буквенное обозначение, начиная с А, а под ним указывают «рекомендуемое», «справочное» или «информационное». При наличии только одного положения оно обозначается «Приложение А».

Рисунки и таблицы Приложений нумеруют арабскими цифрами в пределах каждого приложения.

Оформление приложений производится точно так же, как и основного текста. После названия следует само Приложение, после в скобках указывается тип приложения – информационное, обязательное и т.д., оформленное по правилам текста, таблицы, рисунка, и т.д.

## *Пример оформления списка использованных источников и литературы.*

Список должен содержать сведения об источниках, использованных при подготовке отчета. Описание источников, включенных в список, выполняется в соответствии с существующими установленными библиографическими равилами:

ГОСТ 7.1–13 2003 «Библиографическая запись. Библиографическое описание. Общие требования и правила составления».

ДСТУ ГОСТ 7.1: 2006 «Библиографическая запись. Библиографическое описание. Общие требования и правила составления».

ГОСТ 7.82–2001 «Библиографическая запись. Библиографическое описание электронных ресурсов. Общие требования и правила составления».

ГОСТ Р 7.0.5–2008 «Библиографическая ссылка. Общие требования и правила составления».

ГОСТ Р 7.0.12–2011 «Библиографическая запись. Сокращение слов и словосочетаний на русском языке. Общие правила и требования».

ГОСТ 7.11–2004 (ИСО 832:1994) «Библиографическая запись. Сокращение слов и словосочетаний на иностранных европейских языках».

ГОСТ Р 7.0.11–2011 «Диссертация и автореферат диссертации. Структура и правила оформления». Библиографический список может включать:

- библиографическое описание отдельного издания (книги, сборника, автореферата, диссертации, электронного ресурса и т.п.) библиографическое описание составной части документа

–аналитическое библиографическое описание (статьи из сборника, журнала, главы из книги, структурной часть электронного ресурса).

Перед названием источника в списке проставляется порядковый номер.

# **Примеры библиографических описаний**

# **Книги с одним, двумя и тремя авторами**

Тимохина Т.Л. Организация приёма и обслуживания туристов : учеб-ное пособие / Т.Л.Тимохина. – 3-е изд., перераб. и доп. – М. : ИД «ФОРУМ», 2010. – 352 с.

Розанова Т.П. Маркетинг услуг гостеприимства и туризма : Практикум / Т.П.Розанова, Т.В.Муртузалиева. – М. : Дашков и К, 2011. – 132 с.

# **Книги с четырьмя и более авторами**

Грачева О.Ю. Организация туристического бизнеса : технология создания турпродукта : Учебно-практическое пособие / О.Ю.Грачева [и др.]. – М. : Дашков и К, 2012. – 276 с.

#### **Запись под заглавием**

Под заглавием описываются документы, когда автор документов не указан, а также сборники, справочники и другие документы.

Большая советская энциклопедия / глав. ред. А.М.Прохоров. – М., 1972. – Т. 7. – С. 557.

Энциклопедический словарь Т-ва «Бр. А. и И. Гранат и Ко». – 7-е сов., перераб ист. – М., [1913]. – Т. 18. – С. 18-19. – год установлен по изданию Кауфмана И.М. Русские энциклопедии. – М., 1966. – Вып. 1. – С. 73.

## **СОСТАВНЫЕ ЧАСТИ ДОКУМЕНТОВ**

# *Статья из журнала*

Поникарова А.С., Шипова А.В., Горелова Е.Н. Формирование стратегии развития модели управления гостинично-ресторанным комплексом в гостинично-ресторанном бизнесе / А.С., Поникарова, А.В.Шипова, Е.Н.Горелова // Вестник Казанского технологического университета. - Казань: Изд-во КНИТУ, 2012. - № 24. – С. 180-184.

# *Раздел, глава*

Глазырин, Б.Э. Автоматизация выполнения отдельных операций в Word 2000 / Б.Э. Глазырин // Office 2000: 5 кн. в 1: самоучитель / Э.М. Берлинер, И.Б. Гпазырина, Б.Э. Глазырин. – М., 2002. – Гл. 14. – С. 281-298.

# *Электронные ресурсы локального доступа*

Художественная энциклопедия зарубежного классического искусства [Электронный ресурс]. – Электрон. текстовые, граф., зв. дан. и прикладная прогр. (546 Мб). – М. : Большая Рос. энцикл. [и др.], 1996. – 1 электрон, опт. диск (CD-ROM).

# *Электронные ресурсы Интернета*

Библиографическое описание ресурсов Интернета содержит обязательные элементы описания: автор, дата, название, тип документа, другие данные.

В области других данных указывается полный адрес для доступа к документу.

Корпоративный проект «МАРС» [Электронный ресурс]. – Электрон. дан. – М., [2006]. – Режим доступа : // http://www.mars.udsu.ru. – [Загл. с экрана].

Богданов Е. И. Экономика отрасли туризм: Учебник [Электронный ресурс] / Е.И. Богданов, Е.С. Богомолова, В.П. Орловская; Под ред. проф. Е.И. Богданова. - М.: НИЦ Инфра-М, 2013. - 318 с Режим доступа: // http:// http://znanium.com/catalog.php?item=booksearch&code. – [Загл. с экрана]

#### **7. Промежуточная аттестация обучающихся по преддипломной практике**

*Срок аттестации 1 неделя после практики.*

Текущий контроль прохождения преддипломной практики обеспечивает оценивание хода прохождения практики и производится в форме консультаций с руководителем практики от кафедры.

Итоговая оценка складывается как средневзвешенная по результатам всех оцениваемых работ на протяжении всей практики, куда входят заполнение электронного дневника, оформление учетной карточки, сдачи перечня необходимой документации и защита проекта.

Максимальная сумма баллов за дисциплину – 100.

1) дневник практики – 20 баллов;

2) отчет о практике – 30 баллов;

3) отзыв руководителя практики – 10 баллов;

5) защита отчета – 40 баллов.

Для получения дифференцированного зачета семестровый балл должен быть выше минимального (от 50 до 100), при этом вводится следующая шкала перевода 100-бальной шкалы в 4-х бальную:

- от 87 до 100 баллов – «отлично»

- от 73 до 86 баллов – «хорошо»

- от 60 до 72 баллов – «удовлетворительно»

- 60 и менее баллов – «неудовлетворительно».

На основании отчетной документации, сданной обучающимся на кафедру по окончании практики, преподаватель-руководитель практики принимает решение о допуске обучающегося к защите отчета по практике.

Студенты, не выполнившие без уважительной причины требования программы практики или получившие неудовлетворительную оценку, отчисляются из университета как имеющие академическую задолженность в порядке, предусмотренном Уставом университета и соответствующими Положениями.

**8. Учебно-методическое и информационное обеспечение преддипломной практики**

| Основные источники информации                                   | Кол-во экз.                 |
|-----------------------------------------------------------------|-----------------------------|
| 1. Киседобрев В. П. Менеджмент в туризме: Учебник / В.П.        | ЭБС «Znanium.com»           |
| Киседобрев, О.Н. Кострюкова, А.В. Киседобрев; Под ред. проф.    | www.znanium.com             |
| Е.И. Богданова. - М.: НИЦ ИНФРА-М, 2013. - 152 с.: 60х90 1/16.  | Доступ из любой точки       |
| - (Высшее образование: Бакалавриат). (переплет) ISBN 978-5-16-  | интернета после регистрации |
| 006294-5                                                        | с ІР-адресов КНИТУ          |
| 2. Абабков Ю. Н. Маркетинг в туризме: Учебник / Ю.Н.            | ЭБС «Znanium.com»           |
| Абабков, М.Ю. Абабкова, И.Г. Филиппова; Под ред. проф. Е.И.     | www.znanium.com             |
| Багданова. - М.: ИНФРА-М, 2011. - 214 с.: 60х90 1/16. - (Высшее | Доступ из любой точки       |
| образование). (переплет) ISBN 978-5-16-004713-3                 | интернета после регистрации |
|                                                                 | с ІР-адресов КНИТУ          |
| 3. Овчаров А. О. Экономика туризма: Учебное пособие / А.О.      | <b>HDC</b> «Znanium.com»    |
| Овчаров. - М.: НИЦ Инфра-М, 2013. - 253 с.: 60х90 1/16. -       | www.znanium.com             |
| (Высшее образование: Бакалавриат). (переплет) ISBN 978-5-16-    | Доступ из любой точки       |
| 005335-6                                                        | интернета после регистрации |
|                                                                 | с ІР-адресов КНИТУ          |
| 4. Рубцов В. А. Сидоров В.П. Рубцов В.А. Шабалина С.А.          | ЭБС «Znanium.com»           |
| Булатова Г.Н. Культурно-исторический потенциал Республики       | www.znanium.com             |
| Татарстан / Вестник Удмуртского университета. Серия 6:          | Доступ из любой точки       |
| Биология. Науки о Земле, Вып. 4, 2013                           | интернета после регистрации |
|                                                                 | с ІР-адресов КНИТУ          |
| 5. Степанова С. А. Экономика предприятия туризма: Учебник /     | ЭБС «Znanium.com»           |
| С.А. Степанова, А.В. Крыга. - М.: НИЦ Инфра-М, 2013. - 346 с.:  | www.znanium.com             |
| 60х90 1/16. - (Высшее образование: Бакалавриат). (переплет)     | Доступ из любой точки       |
| ISBN 978-5-16-005445-2                                          | интернета после регистрации |
|                                                                 | с ІР-адресов КНИТУ          |
| Семенов В. А. Семенов, В.А. Социально-экономическое<br>6.       | ЭБС «Znanium.com»           |
| развитие современной России (географический аспект). Часть 1    | www.znanium.com             |
| [Электронный ресурс] : Учебное пособие / В.А. Семенов. - М.:    | Доступ из любой точки       |
| РГУП, 2015. - 188 с. - ISBN 978-5-93916-456-6.                  | интернета после регистрации |
|                                                                 | с IP-адресов КНИТУ          |

# *8.2 Дополнительная литература*

В качестве дополнительных источников информации рекомендуется использовать следующую литературу:

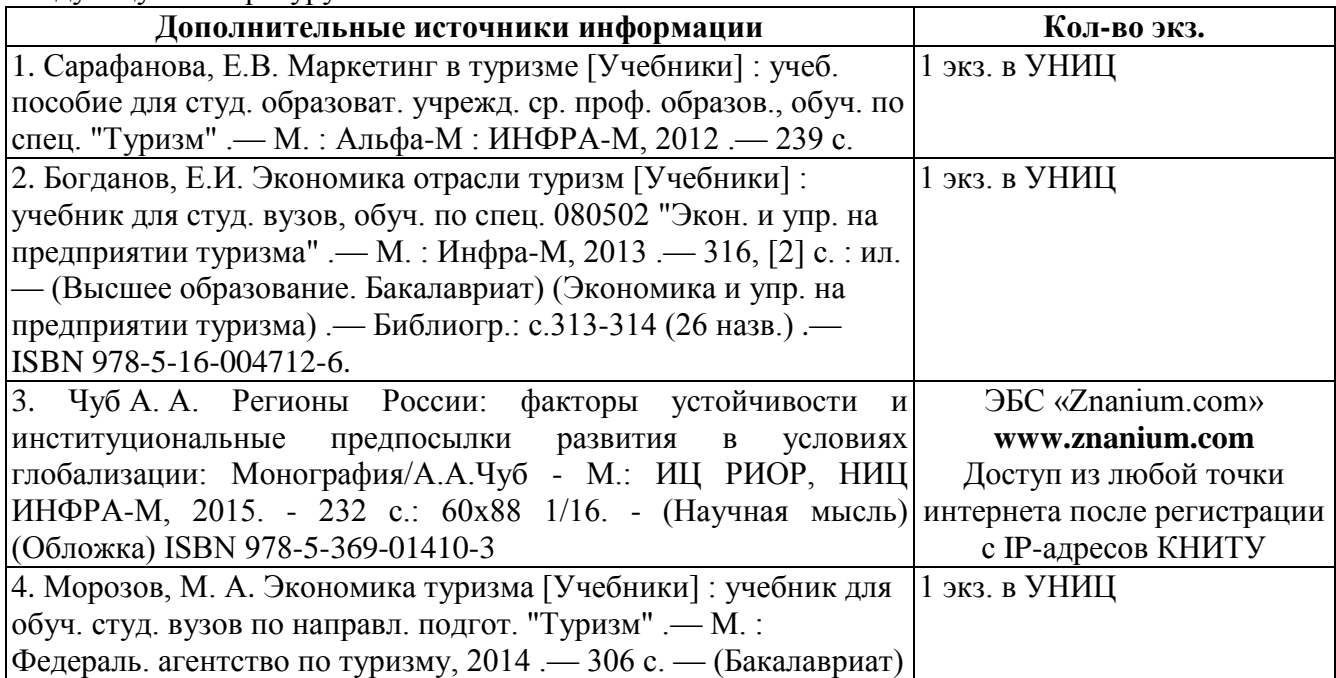

#### *8.3 Электронные источники информации*

При написание отчета по практике возможно использование электронных источников информации:

- 1. Электронный каталог УНИЦ КНИТУ Режим доступа:<http://library.kstu.ru/>
- 2. Научная Электронная Библиотека (НЭБ) Режим доступа: [http://elibrary.ru](http://elibrary.ru/)
- 3. ЭБС «Юрайт» Режим доступа: [http://www.biblio-online.ru](http://www.biblio-online.ru/)
- 4. ЭБС «Лань» Режим доступа: [http://e.lanbook.com/books/](http://e.lanbook.com/books)
- 5. ЭБС «Книгофонд» Режим доступа: [www.knigafund.ru](http://www.knigafund.ru/)
- 6. ЭБС «БиблиоТех» Режим доступа: [http://kstu.bibliotech.ru](http://kstu.bibliotech.ru/)
- 7. ЭБС «РУКОНТ» Режим доступа: [http://rucont.ru](http://rucont.ru/)
- 8. ЭБС «IPRbooks» Режим доступа:<http://www.iprbookshop.ru/>
- 9. ЭБС «Znanium.com» Режим доступа:<http://znanium.com/>

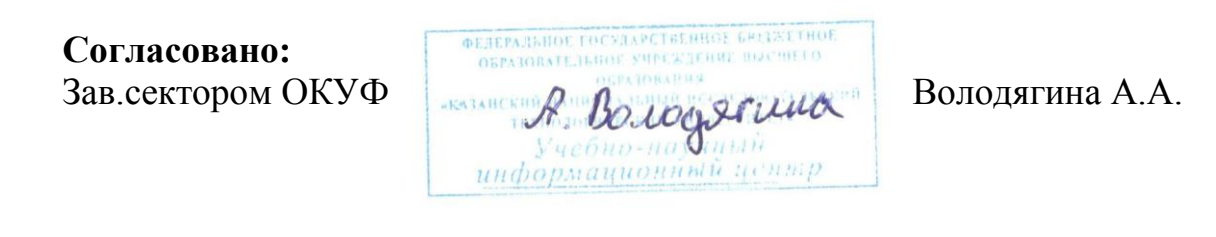

# **9. Материально-техническое обеспечение практики**

Определяется техническими и информационными возможностями каждого конкретного туристского предприятия, которые, как правило, располагают следующими ресурсами: телефон-факсом, компьютерами, имеющими выход в Интернет для пользования системами бронирования и резервирования, а также с базами данных туристской информации.